Руководителям организаций, участвующих в электронном обмене с Банком России (по списку, кроме ДПУ, ПУ)

О тестировании перехода на резервное решение

### Информационное сообщение ВН-16-4-6-1/6782 от 17.08.2023

Центр эксплуатации платежной системы Департамента информационных технологий информирует участников обмена (далее - УО) о том, что на стенде совмещенного тестирования (далее – ССТ) подсистем РАБИС-НП уровня КЦОИ в период с 29.08.2023 по 30.08.2023 запланировано тестирование перехода функционирования автоматизированной системы платежной системы Банка России (далее - АС ПС БР) с основного решения (далее - ОР) на резервное решение (далее - РР) платежной системы Банка России.

Регламент функционирования ССТ размещен на сайте Банка России [www.cbr.ru/development/mcirabis/](http://www.cbr.ru/development/mcirabis/) в разделе «Регламенты по тестированию».

Особенности работы и порядок перехода на РР платежной системы Банка России в случае нарушения штатного функционирования автоматизированной системы, обеспечивающей функционирование платежной системы Банка России в соответствии с Положением Банка России от 24.09.2020 №732-П «О платежной системе Банка России» УО, представлены в Приложении 1.

В Приложении 2 даны рекомендации по настройкам ПК АРМ КБР и ПП АРМ КБР-Н. В Приложении 3 представлен сценарий проверок при переходе на РР.

Данное сообщение будет размещено на сайте Банка России [www.cbr.ru/development/mcirabis/](http://www.cbr.ru/mcirabis/) в разделе «Информация о работе платежной системы Банка России».

Контактные данные Единой службы поддержки пользователей (далее - ЕСПП) Департамента информационных технологий:

многоканальный телефон - 8 (495) 957-80-01; адрес электронной почты - [helpdeskmci@cbr.ru.](mailto:helpdeskmci@cbr.ru)

Приложение: 3 файла.

Заместитель директора Департамента – директор Центра эксплуатации платежной системы Департамента информационных технологий М.Н. Шашлов

### Особенности работы и порядок перехода АС ПС БР на РР

В случае нарушения работы АС ПС БР предусмотрена возможность перехода АС ПС БР на РР. При принятии Банком России решения о переходе на РР в период с 25.09.2023 до 18.03.2024.

В адрес клиентов Банка России направляется электронное сообщение (далее - ЭС) ED819 - «Уведомление Участников», что в АС ПС БР будет осуществлен переход на РР.

1. После этого обмен с клиентами прекращается и осуществляется переход на РР.

2. После завершения перехода АС ПС БР на РР в адрес клиентов Банка России направляется сообщение ЭС ED819 - «Уведомление Участников», что в АС ПС БР осуществлен переход на РР.

3. Сообщения, направленные в АС ПС БР в период перехода на РР, могут быть обработаны с задержкой до 60 минут и ответные сообщения будут направлены клиентам Банка России только после завершения перехода на РР.

4. Клиентам Банка России - УО необходимо принять информацию из АС ПС БР и осуществить сверку с данными своих информационных систем.

5. Клиенты БР могут осуществить выверку состояния своих документов, направляя ЭС (Запрос извещения об операциях по счету) с запросом на получение информации по счету в ответном ЭС (Извещение об операциях по счету и/или, отчета об операциях по счету для выверки документов дня участников.

6. Если в результате выверки выявлены различия, клиенты БР могут обратиться в ЕСПП для регистрации инцидента в адрес ЦЭПС ДИТ для совместной выверки, внесения изменений (в случае необходимости) и повторной выверки.

По результатам положительной выверки информации можно приступать к продолжению выполнения операций в текущем ОД.

При осуществлении обмена ЭС с РР, УО должны учитывать следующие ограничения:

1. ЭПС по списанию денежных средств со счетов прямого участника с установленным ограничением «Мораторий на удовлетворение требований кредиторов» и его косвенных участников, составленные другими участниками ПС, внешними системами, в том числе из внутридневной очереди исключаются с КИ = 8392 «На владельца счета списания установлено ограничение Мораторий на удовлетворение требований кредиторов", в том числе инкассовые поручения о взыскании денежных средств по операциям Банка России на внутреннем финансовом рынке с приоритетами 20, 21, 24, 25, 26, 27, 40, 43, 44, в которых в качестве БИК Банка получателя указан БИК ПБР.

2. При установленном ограничении «Мораторий на удовлетворение требований кредиторов», программно сформированные инкассовые поручения для списания денежных средств с корреспондентского счета КО - неттодебитора международной платежной в корреспонденции со счетом учета незавершенных расчетов по соответствующей международной платежной системе, а также инкассовые поручения о взыскании денежных средств со счетов по операциям Банка России на внутреннем финансовом рынке с приоритетами 20, 21, 24, 25, 26, 27, 40, 43, 44, в которых в качестве БИК Банка получателя указан БИК ПБР и которые составлены ответисполнителем ПБР, смежными системами или сформированы программно, вновь поступившие (в том числе в дне исполнения из очереди для исполнения на следующий день), находящиеся во внутридневной очереди, не помещаются в очередь распоряжений, ожидающих разрешения на проведение операций, а исключаются.

3. Порядок помещения неисполненных в течение операционного дня инкассовых поручений о взыскании денежных средств по операциям Банка России на внутреннем финансовом рынке с приоритетом платежа =  $\langle 43 \rangle$ ,  $\langle 44 \rangle$ во внутридневную очередь и в очередь НСР, соответствует технологии предыдущего выпуска, в том числе и отсутствие перераспределения ликвидности СБП для исполнения данных распоряжений. Частичное исполнение инкассовых поручений о взыскании денежных средств по операциям Банка России на внутреннем финансовом рынке с приоритетами 43, 44 также соответствует технологии предыдущего выпуска.

4. В РР отсутствует возможность изменения типа «Конкурсный управляющий (ликвидатор, ликвидационная комиссия)» на тип «Кредитная организация».

5. В РР отсутствует контроль недопустимости изменения типа участника «Клиент Банка России, не являющийся участником платежной системы» на тип «Конкурсный управляющий (ликвидатор, ликвидационная комиссия)».

6. Порядок закрытия счетов участников пулов ликвидности соответствует технологии предыдущего выпуска.

7. Поле «Наименование получателя» (рекв. 41.1.5) автоматически не заполняется при удалении поля «Наименование на английском языке» из реквизита участника получателя.

При переводе обработки в РР вводятся следующие ограничения в части электронного обмена с клиентами:

1. Проведение дополнительного контроля значений реквизитов распоряжений о переводе денежных средств в уплату платежей в бюджетную систему Российской Федерации, направленных составителем распоряжения в электронном виде (контроли по 107-Н), осуществляется по технологии предыдущего выпуска.

2. В случае перехода на РР после 01.01.2024, при приеме от УО ЭС ED462 (Заявка на получение или сдачу денежной наличности, наличных денег Банка России) с новыми кассовыми символами, в РР данные ЭС не принимаются и исключаются с КИ=1200.

#### Рекомендации по настройкам ПС КБР

- 1. При переходе АС ПС БР на функционирование в режиме РР клиенты Банка России – УО продолжают использовать программные средства клиента Банка России - ПК АРМ КБР, ПП АРМ КБР-Н (далее при совместном упоминании – ПС КБР), разработанные для Альбома УФЭБС версии 2023.4.
- 2. Уникальный идентификатор составителя АС ПС БР при переходе в режим РР – **не изменяется**. При направлении ЭС в адрес РР ССТ все клиенты, должны оставить в соответствующих настройках для поля <TO:…> служебного конверта, логический адрес получателя uic:4583001999**11**. Также для всех исходящих ЭС из РР (ответы на ЭС, регламентные ЭС) в поле <FROM…> служебного конверта, логический адрес отправителя будет указываться uic:4583001999**11**. В случае перехода на РР в условиях промышленной эксплуатации уникальный идентификатор составителя АС ПС БР также не должен изменяться и остаться, соответственно, uic:4583001999**00.**
- 3. Для взаимодействия с РР необходимо использовать отдельный комплект сертификатов ключей платежного контура, который предварительно должен быть загружен в локальные справочники сертификатов клиентов. В противном случае ответные ЭС будут исключаться с сообщением об ошибке ED201 c КИ 0201 «Невозможно проверить ЗК или их количество не соответствует требуемому». Для проверки наличия сертификатов ключей по взаимодействию с РР следует открыть локальный справочник и убедиться в наличии сертификатов, имеющих в поле «Владелец: Организация» текст «*(резервное решение)*».

В настоящее время сертификаты ключей по взаимодействию с РР размещены в штатном файле обновления объектов СКАД «Сигнатура» на сайте Банка России [http://cbr.ru/development/mcirabis/:](http://cbr.ru/development/mcirabis/)

- в разделах «Информация для клиентов Банка России при подключении к электронному обмену»:

- промышленные сертификаты ключей – «Сертификаты действующих ключей Банка» - «УО\_14»;

- тестовые сертификаты ключей – «Обновления для ключей тестовой ключевой системы ПС БР и СПФС для клиентов Банка России Московского региона» - «TEST\_УО\_14».

ЦЭПС ДИТ обращает внимание, что в данных разделах размещены сертификаты ключей Банка России для клиентов Московского региона в соответствии с Договором обмена, комплексным договором банковского обслуживания с ГУ по ЦФО. УО других регионов всю необходимую информацию рекомендуется получать в подразделениях Банка России своего региона.

# Приложение 3

# Сценарий проверок при переходе на РР

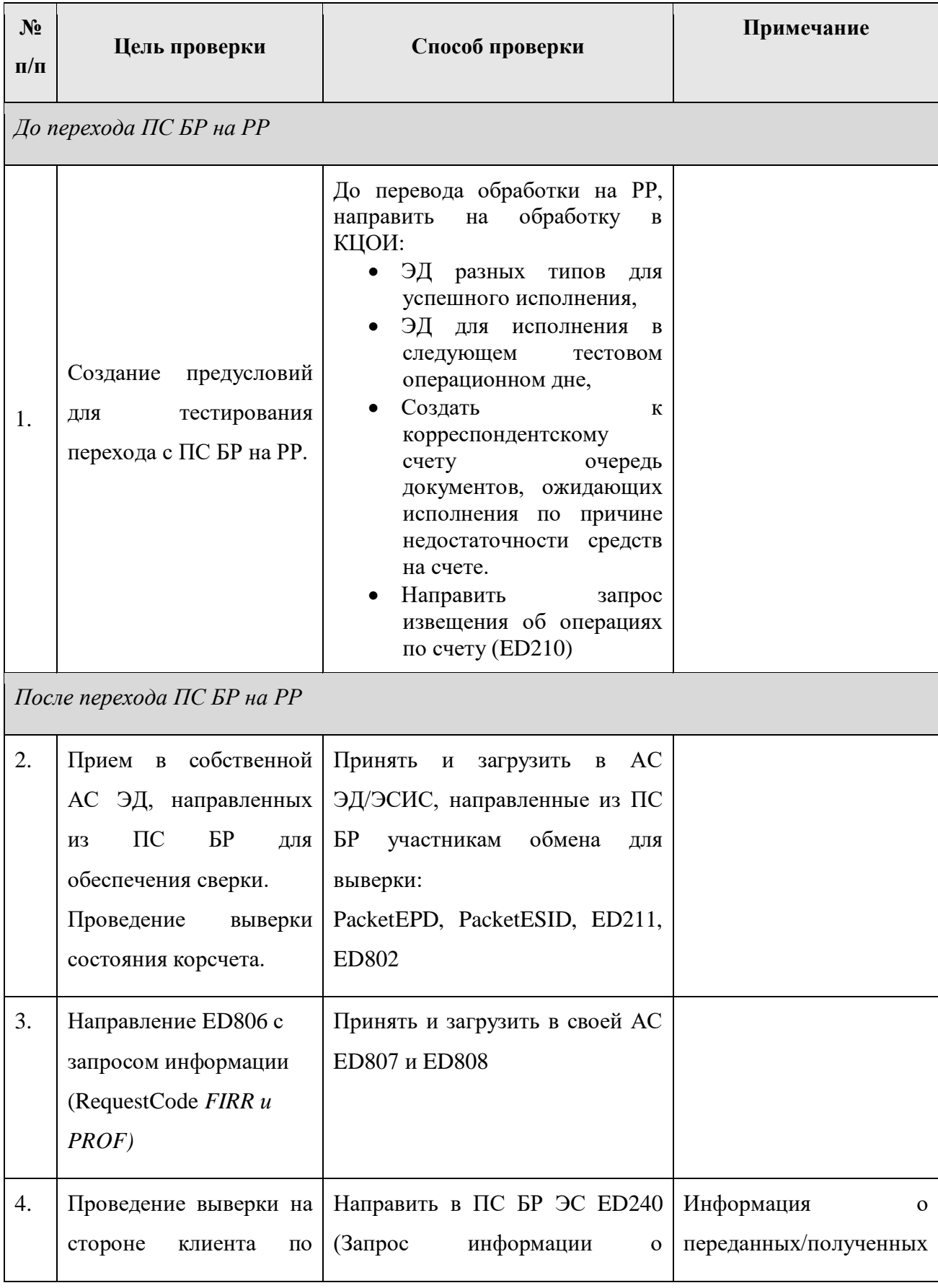

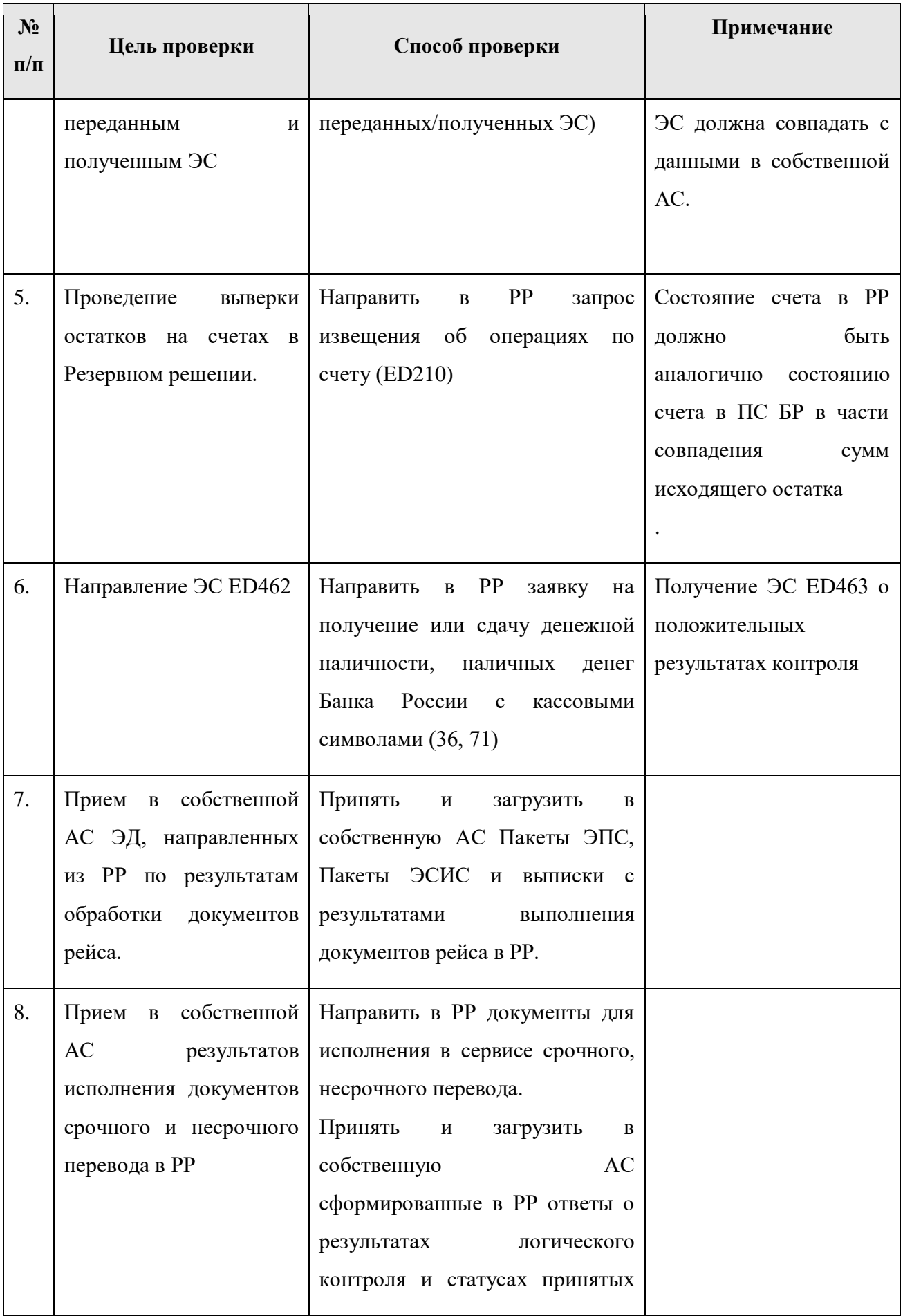

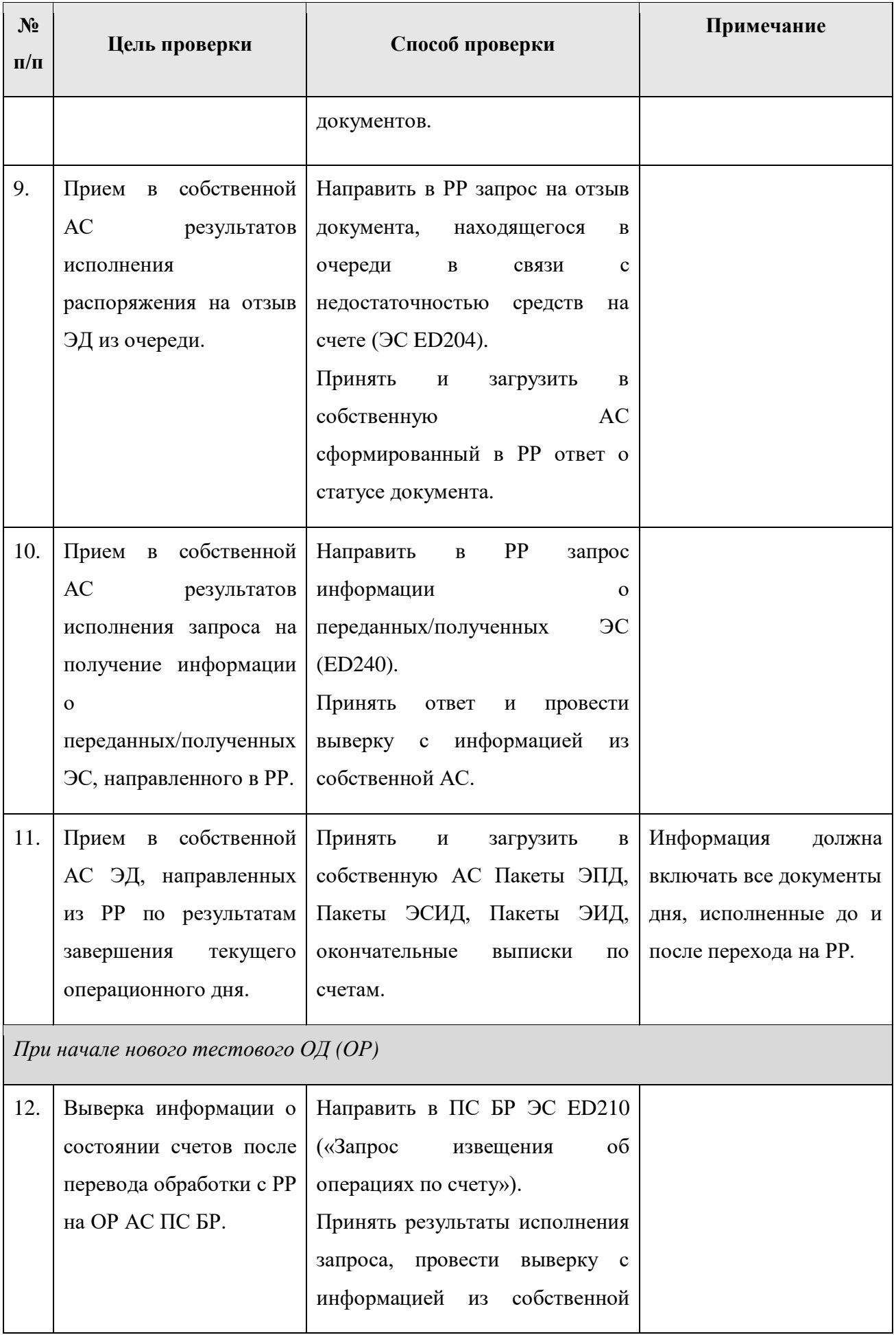

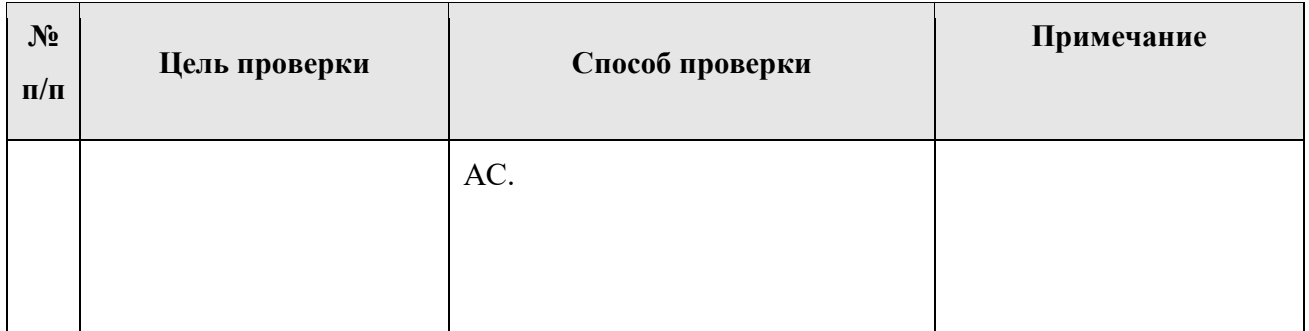